## Building Java Programs

Chapter 8

Lecture 8-2: Object Behavior (Methods) and Constructors; Encapsulation

reading: 8.2 - 8.4

#### Abstraction

Don't need to know this

AN x64 PROCESSOR IS SCREAMING ALONG AT BILLIONS OF CYCLES PER SECOND TO RUN THE XNU KERNEL, WHICH IS FRANTICALLY WORKING THROUGH ALL THE POSIX-SPECIFIED ABSTRACTION TO CREATE THE DARWIN SYSTEM UNDERLYING OS X, WHICH IN TURN IS STRAINING ITSELF TO RUN FIREFOX AND ITS GECKO RENDERER, WHICH CREATES A PLASH OBJECT WHICH RENDERS DOZENS OF VIDEO FRAMES EVERY SECOND

BECAUSE I WANTED TO SEE A CAT JUMP INTO A BOX AND FALL OVER.

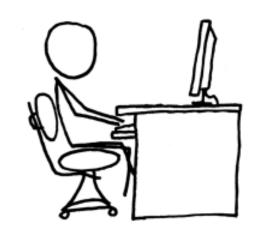

I AM A GOD.

Can focus on this!!

## Why objects?

- Primitive types don't model complex concepts well
  - Cost is a double. What's a person?
- Classes are a way to define new types
  - Many objects can be made from those types
- Values of the same type often are used in similar ways
  - Promote code reuse through instance methods

#### Recall: Instance methods

 instance method (or object method): Exists inside each object of a class and gives behavior to each object.

```
public type name(parameters) {
    statements;
}
```

same syntax as static methods, but without static keyword

#### Example:

```
public void shout() {
        System.out.println("HELLO THERE!");
}
```

#### Point objects w/ method

Each Point object has its own copy of the draw method, which operates on that object's state:

```
Point p1 = new Point();
p1.x = 7;
p1.y = 2;

Point p2 = new Point();
p2.x = 4;
p2.y = 3;

p1.draw(g);
p2.draw(g);
```

```
p2 _____
```

```
x 7 y 2
public void draw(Graphics g) {
    // this code can see p1's x and y
    g.fillOval(x, y, 3, 3);
}
```

```
x 4 y 3
public void draw(Graphics g) {
    // this code can see p2's x and y
    g.fillOval(x, y, 3, 3);
}
```

#### Kinds of methods

- accessor: A method that lets clients examine object state.
  - Examples: distance, distanceFromOrigin
  - often has a non-void return type

- mutator: A method that modifies an object's state.
  - Examples: setLocation, translate

## Mutator method questions

 Write a method setLocation that changes a Point's location to the (x, y) values passed.

```
public void setLocation(int newX, int newY) {
    x = newX;
    y = newY;
}
```

 Modify the translate method from the previous lecture to use setLocation.

```
public void translate(int dx, int dy) {
    setLocation(x + dx, y + dy);
}
```

#### Accessor method questions

 Write a method distance that computes the distance between a Point and another Point parameter.

```
Use the formula: \sqrt{(x_2-x_1)^2+(y_2-y_1)^2}

public double distance (Point other) {
   int dx = x - other.x;
   int dy = y - other.y;
   return Math.sqrt(dx * dx + dy * dy);
```

 Modify the distanceFromOrigin from the previous lecture to use distance.

```
public double distanceFromOrigin() {
    Point origin = new Point();
    return distance(origin);
}
```

## Any redundancies?

```
public class PointMain {
    public static void main(String[] args) {
        // create two Point objects
        Point p1 = new Point();
        p1.x = 5;
        p1.y = 2;
        Point p2 = new Point();
        p2.x = 4;
        p2.x = 3;
        // print each point
        System.out.println("p1: (" + p1.x + ", " + p1.y + ")");
        System.out.println("p2: (" + p2.x + ", " + p2.y + ")");
        // move p2 and then print it again
        p2.translate(2, 4);
        System.out.println("p2: (" + p2.x + ", " + p2.y + ")");
OUTPUT:
p1: (5, 2)
p2: (4, 3)
p2: (6, 7)
```

## Printing objects

By default, Java doesn't know how to print objects:

```
Point p = new Point();
p.x = 10;
p.y = 7;
System.out.println("p is " + p); // p is Point@9e8c34
                                 p is (10, 7)
// better, but cumbersome;
System.out.println("p is (" + p.x + ", " + p.y + ")");
// desired behavior
System.out.println("p is " + p); // p is (10, 7)
```

## The toString method

tells Java how to convert an object into a String

```
Point p1 = new Point(7, 2);
System.out.println("p1: " + p1);

// the above code is really calling the following:
System.out.println("p1: " + p1.toString());
```

- Every class has a toString, even if it isn't in your code.
  - Default: class's name @ object's memory address

```
Point@9e8c34
```

#### toString syntax

```
public String toString() {
    code that returns a String representation;
}
```

- Method header must match exactly.
- Example:

```
// Returns a String representing this Point
public String toString() {
    return "(" + x + ", " + y + ")";
}
```

#### Client code

```
public class PointMain {
    public static void main(String[] args) {
        // create two Point objects
        Point p1 = new Point();
        p1.x = 5;
        p1.y = 2;
        Point p2 = new Point();
        p2.x = 4;
        p2.v = 3;
        // print each point
        System.out.println("p1: " + p1);
        System.out.println("p2: " + p2);
        // move p2 and then print it again
        p2.translate(2, 4);
        System.out.println("p2: " + p2);
OUTPUT:
p1: (5, 2)
p2: (4, 3)
p2: (6, 7)
```

# Object initialization: constructors

reading: 8.3

## Initializing objects

Currently it takes 3 lines to create a Point and initialize it:

We'd rather specify the fields' initial values at the start:

```
Point p = new Point(3, 8); // desired; doesn't work (yet)
```

#### Constructors

constructor: Initializes the state of new objects.

```
public type(parameters) {
    statement(s);
}
```

- runs when the client uses the new keyword
- How does this differ from previous methods?
  - no return type is specified;
     it implicitly "returns" the new object being created
- If a class has no constructor, Java gives it a default constructor with no parameters that sets all fields to 0.

#### Constructor example

```
public class Point {
    int x;
    int y;
    // Constructs a Point at the given x/y location.
    public Point(int initialX, int initialY) {
        x = initialX;
        y = initialY;
    public void translate(int dx, int dy) {
        x = x + dx;
        y = y + dy;
```

## Tracing a constructor call

• What happens when the following call is made?

```
Point p1 = new Point(7, 2);
```

```
X
public Point(int initialX, int initialY) {
    x = initialX;
    y = initialY;
public void translate(int dx, int dy) {
    x += dx;
   y += dy;
```

#### Common constructor bugs

1. Re-declaring fields as local variables ("shadowing"):

```
public Point(int initialX, int initialY) {
   int x = initialX;
   int y = initialY;
}
```

 This declares local variables with the same name as the fields, rather than storing values into the fields. The fields remain 0.

2. Accidentally giving the constructor a return type:

```
public void Point(int initialX, int initialY) {
    x = initialX;
    y = initialY;
}
```

This is actually not a constructor, but a method named Point

#### Client code

```
public class PointMain {
    public static void main(String[] args) {
        // create two Point objects
        Point p1 = new Point(5, 2);
        Point p2 = new Point(4, 3);
        // print each point
        System.out.println("p1: " + p1);
        System.out.println("p2: " + p2);
        // move p2 and then print it again
        p2.translate(2, 4);
        System.out.println("p2: " + p2);
OUTPUT:
p1: (5, 2)
p2: (4, 3)
p2: (6, 7)
```

## Multiple constructors

- A class can have multiple constructors.
  - Each one must accept a unique set of parameters.

• Exercise: Write a Point constructor with no parameters that initializes the point to (0, 0).

```
// Constructs a new point at (0, 0).
public Point() {
    x = 0;
    y = 0;
}
```

#### Constructors and this

One constructor can call another using the this keyword:

```
public class Point {
    private int x;
    private int y;
    public Point() {
        this(0, 0); // call the two ints constructor
    public Point(int initialX, int initialY) {
        x = initialX;
        y = initialY;
```

## Encapsulation

reading: 8.4

#### Encapsulation

- encapsulation: Hiding implementation details from clients.
  - Encapsulation forces abstraction.
    - separates external view (behavior) from internal view (state)
    - protects the integrity of an object's data

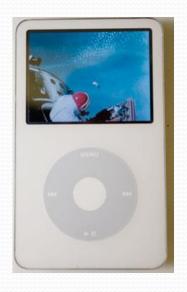

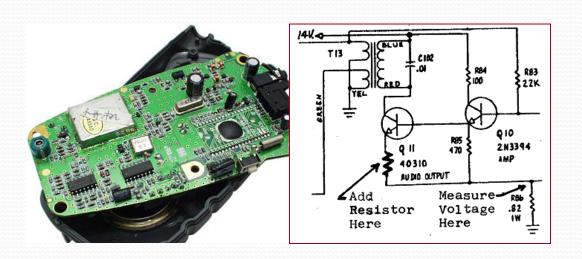

#### Private fields

A field that cannot be accessed from outside the class

```
private type name;
```

Examples:

```
private int id;
private String name;
```

Client code won't compile if it accesses private fields:

```
PointMain.java:11: x has private access in Point
System.out.println(p1.x);
```

#### Accessing private state

• We can provide methods to get and/or set a field's value:

```
// A "read-only" access to the x field ("accessor")
public int getX() {
    return x;
}

// Allows clients to change the x field ("mutator")
public void setX(int newX) {
    x = newX;
}
```

Client code will look more like this:

```
System.out.println(p1.getX());
p1.setX(14);
```

#### Point class

```
// A Point object represents an (x, y) location.
public class Point {
   private int x;
   private int y;
    public Point(int initialX, int initialY) {
        x = initialX;
        y = initialY;
   public int getX() {
        return x;
    public int getY() {
        return y;
    public double distanceFromOrigin() {
        return Math.sqrt(x * x + y * y);
    public void setLocation(int newX, int newY) {
        x = newX;
        y = newY;
    public void translate(int dx, int dy) {
        setLocation(x + dx, y + dy);
```

## Benefits of encapsulation

- Abstraction between object and clients
- Protects object from unwanted access
  - Example: Can't fraudulently increase an Account's balance.
- Can change the class implementation later
  - Example: Point could be rewritten in polar coordinates  $(r, \theta)$  with the same methods.

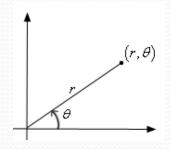

- Can constrain objects' state (invariants)
  - Example: Only allow Accounts with non-negative balance.
  - Example: Only allow Dates with a month from 1-12.